## 2.77 - Mart [2022](https://docs.logo.com.tr/display/LCBD/2.77+-+Mart+2022)

## Sürümde Yer Alan Yenilikler

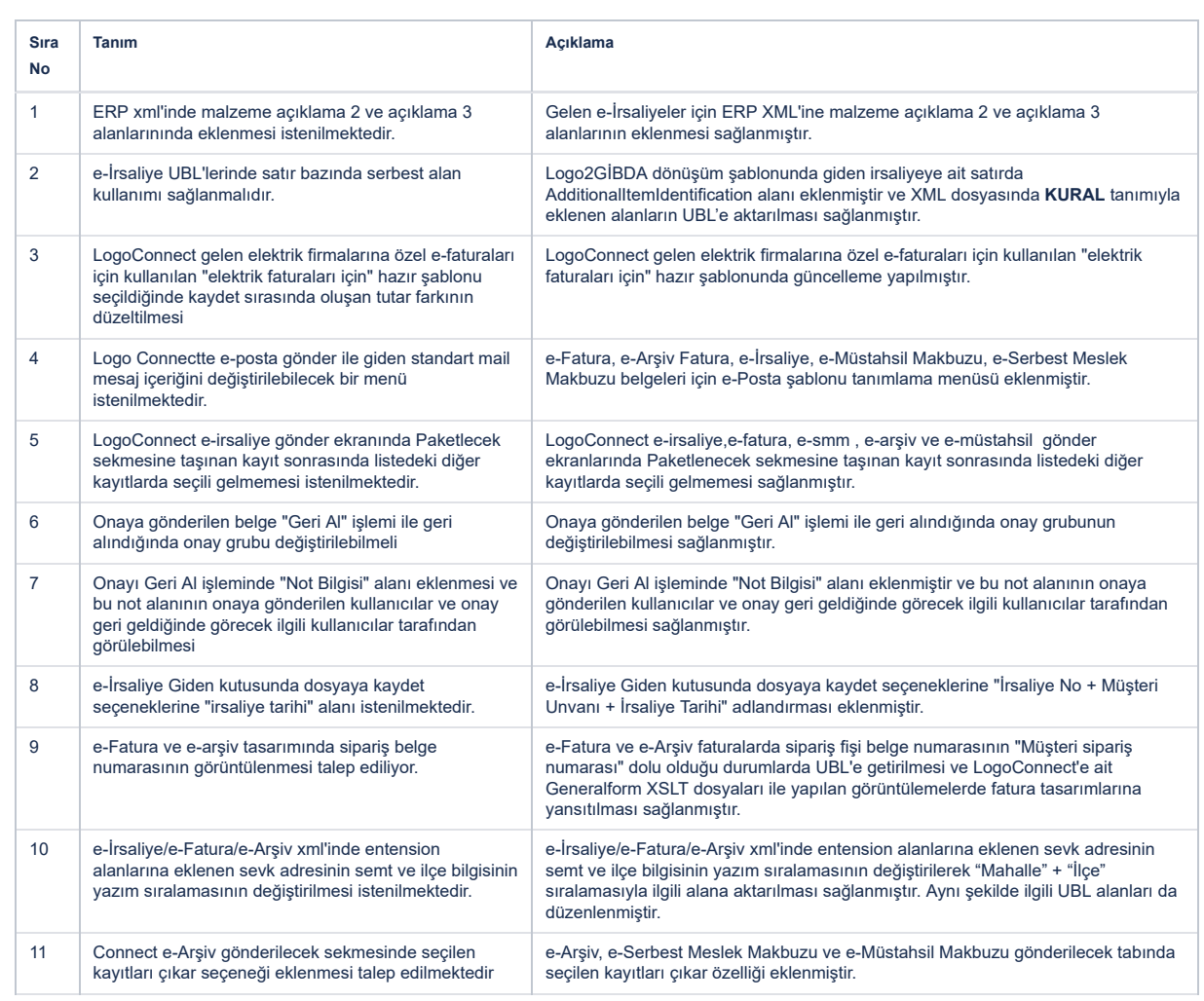

## Sürümde Yer Alan İyileştirmeler

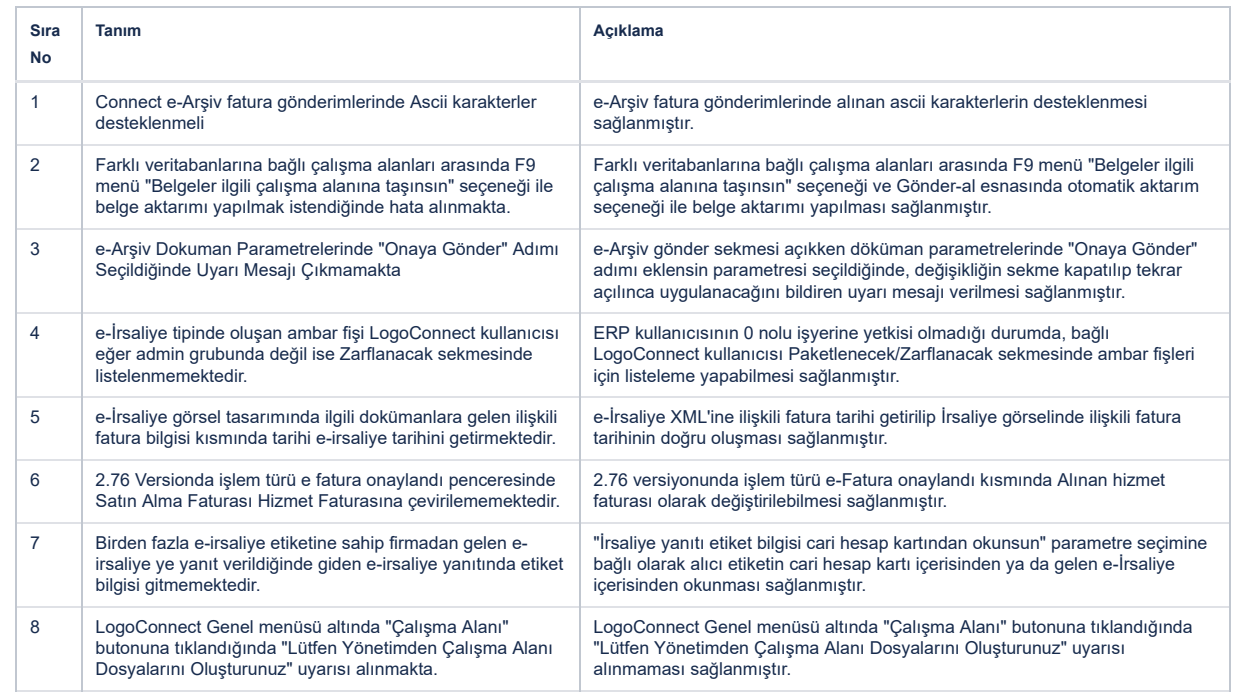

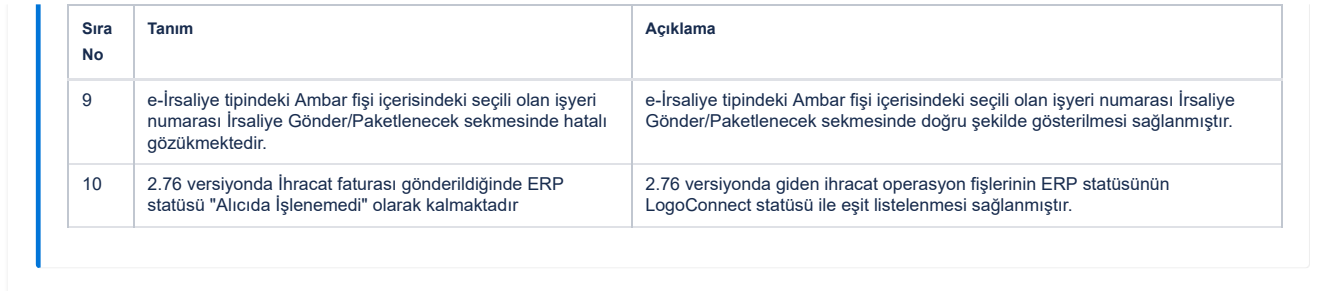